## <span id="page-0-0"></span>Package 'obliqueRF'

February 20, 2015

Title Oblique Random Forests from Recursive Linear Model Splits

Version 0.3

Date 2012-08-10

Depends R (>= 2.0.0), stats, ROCR, pls, mda, e1071

Author Bjoern Menze and Nico Splitthoff

Description Random forest with oblique decision trees for binary classification tasks. Discriminative node models in the tree are based on: ridge regression, partial least squares regression, logistic regression, linear support vector machines, or random coefficients.

Maintainer D.N. Splitthoff <nico.splitthoff@gmx.de>

License GPL  $(>= 2)$ 

Repository CRAN

Date/Publication 2012-08-10 18:22:37

NeedsCompilation no

### R topics documented:

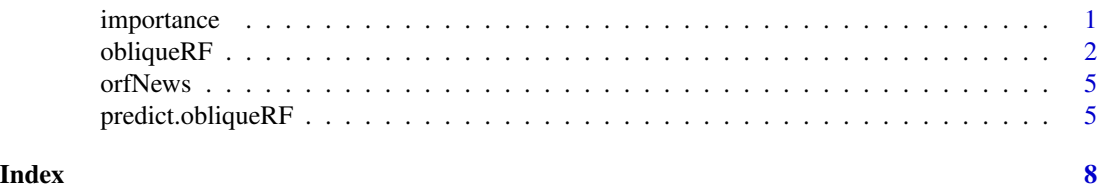

importance *Extract variable importance measure*

#### <span id="page-0-1"></span>Description

This is the extractor function for variable importance measures as produced by [obliqueRF](#page-1-1).

#### <span id="page-1-0"></span>Usage

```
## S3 method for class 'obliqueRF'
importance(x, ...)
```
#### Arguments

x an object of class [obliqueRF](#page-1-1). ... not used.

#### Value

The variable importance

#### See Also

[obliqueRF](#page-1-1)

#### Examples

```
require(obliqueRF);
data(iris);
#extract feature matrix
x<-as.matrix(iris[,1:4]);
#convert to 0/1 class labels
y<-(as.numeric(iris[,5])>1)*1;
iris.orf <- obliqueRF(x,y,training_method="log",bImportance=TRUE);
importance(iris.orf);
## Also see example given in ?obliqueRF()
```
<span id="page-1-1"></span>obliqueRF *Classification with Oblique Random Forest*

#### Description

obliqueRF implements a random forest with oblique decision trees for binary classification tasks. Discriminative node models in the tree are based on: ridge regression, logistic regression, linear support vector machines, or random splits.

#### Usage

```
## Default S3 method:
obliqueRF(
                    x,
                    y,
                    x.test=NULL,
```
#### obliqueRF 3

```
y.test=NULL,
mtry=NULL,
ntree=100,
training_method="ridge",
bImportance = F,
bProximity = F,
verbose = F,
...
\mathcal{L}
```
#### Arguments

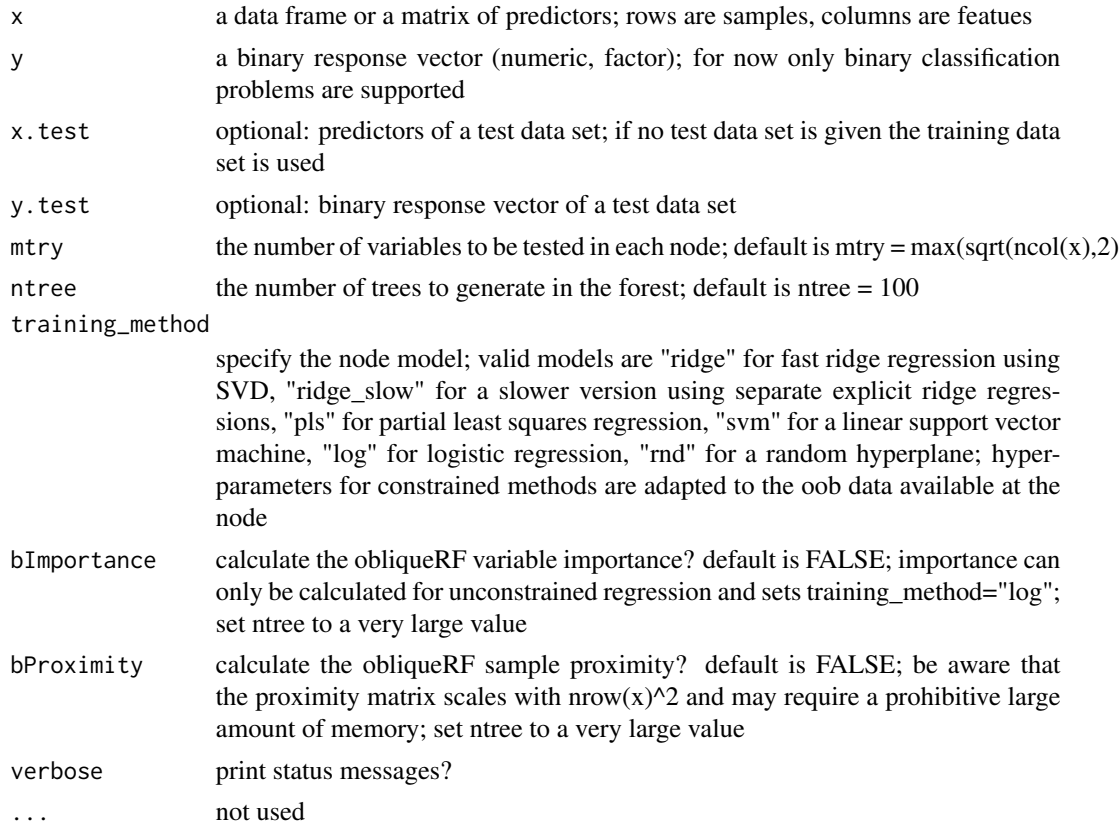

#### Details

Subspace dimensionality mtry should be adjusted on a test set for optimal performance; ntree should be chosen sufficiently large.

Node models with constraint, i.e., ridge regression, partial least squares regression, linear support vector machine, are optimized in each split in a test on the out-of-bag samples available at that node. (Ridge and partial least squares regression are used without feature scaling, the support vector machine model scales feature.) Choose the logistic node model if a constrained fit is not desired or required.

The obliqueRF importance counts how often a variable was deemed relevant (at .05 level) when chosen for a split at a node (increasing the importance value by 1) and how often it was irrelevant for the split (decreasing by 1). Significance is determined through ANOVA tables for the fitted logistic node model.

This is an R implementation, C code available from the authors upon request.

#### Value

An object of class obliqueRF, which is a list with the following components:

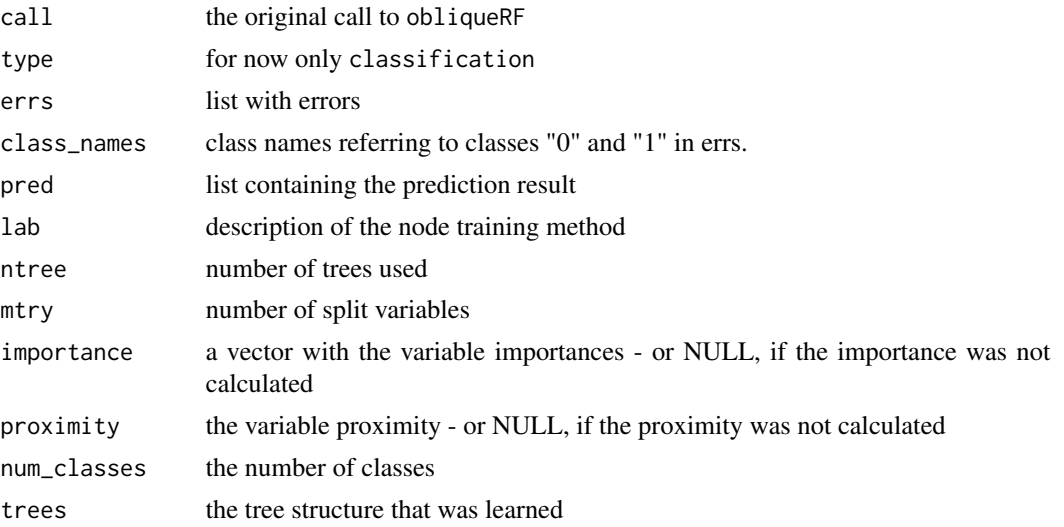

#### Author(s)

Bjoern Menze <menze@csail.mit.edu> and D.N. Splitthoff <nico.splitthoff@gmx.de>.

#### References

Menze BH, Kelm BM, Splitthoff DN, Koethe U, Hamprecht FA. On oblique random forests. Proc ECML/PKDD 2011. LNCS 6911, 453-469 [http://people.csail.mit.edu/menze/papers/menz](http://people.csail.mit.edu/menze/papers/menze_11_oblique.pdf)e\_ [11\\_oblique.pdf](http://people.csail.mit.edu/menze/papers/menze_11_oblique.pdf).

#### See Also

[predict.obliqueRF](#page-4-1), [importance.obliqueRF](#page-0-1)

#### Examples

```
require(obliqueRF)
data(iris)
```
## data # extract feature matrix x<-as.matrix(iris[,1:4]) # convert to 0/1 class labels

<span id="page-3-0"></span>

#### <span id="page-4-0"></span>orfNews 5

```
y<-as.numeric(iris[,5]=="setosa")
## train
smp<-sample(1:nrow(iris), nrow(iris)/5)
obj <- obliqueRF(x[-smp,], y[-smp])
## test
pred <- predict(obj, x[smp,], type="prob")
plot(pred[,2],col=y[smp]+1,ylab="setosa probability")
table(pred[,2]>.5,y[smp])
## example: importance
imp < -rep(0, ncol(x))names(imp)<-colnames(x)
numIterations<-2 #increase the number of iterations for better results, e.g., numIterations=100
for(i in 1:numIterations){
obj<-obliqueRF(x,y,
training_method="log", bImportance=TRUE,
mtry=2, ntree=20)
imp<-imp+obj$imp
plot(imp,t='l', main=paste("steps:", i*20), ylab="obliqueRF importance")
}
```
orfNews *Show the NEWS file*

#### Description

Show the NEWS file of the obliqueRF package.

#### Usage

orfNews()

#### Value

Package released: 05 Sept 2011.

<span id="page-4-1"></span>predict.obliqueRF *predict method for oblique random forest objects*

#### Description

Prediction of test data using oblique random forest.

#### <span id="page-5-0"></span>Usage

```
## S3 method for class 'obliqueRF'
predict(object, newdata, type="response", proximity=F,...)
```
#### Arguments

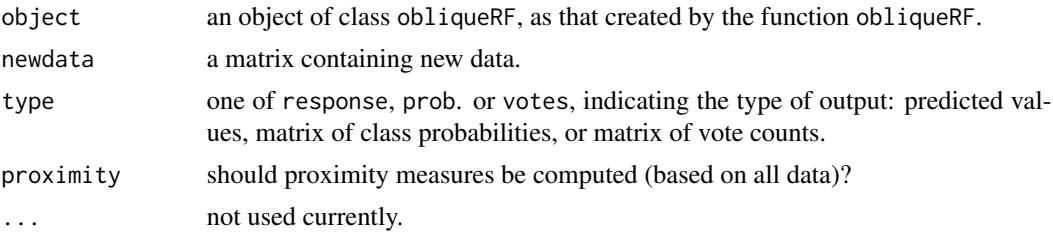

#### Value

pred, which can be the following, depending on type:

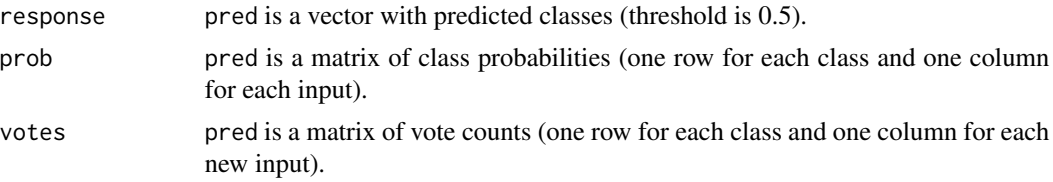

If proximity=TRUE, the returned object is a list with two components: pred is the prediction (as described above) and proximity is the proximitry matrix.

#### Author(s)

Bjoern Menze <menze@csail.mit.edu> and D.N. Splitthoff <nico.splitthoff@gmx.de>.

#### References

Menze BH, Kelm BM, Splitthoff DN, Koethe U, Hamprecht F. On oblique random forests. Proc ECML/PKDD 2011. LNAI, 16p. [http://people.csail.mit.edu/menze/papers/menze\\_11\\_](http://people.csail.mit.edu/menze/papers/menze_11_oblique.pdf) [oblique.pdf](http://people.csail.mit.edu/menze/papers/menze_11_oblique.pdf).

#### See Also

[obliqueRF](#page-1-1)

#### Examples

```
## Classification:
require(obliqueRF);
data(iris);
#sample some cases
s<-sample(150,100);
#extract feature matrix
x_train<-as.matrix(iris[s,1:4]);
```
#### predict.obliqueRF 7

```
#convert to 0/1 class labels
y_train<-(as.numeric(iris[s,5])>1)*1;
iris.orf <- obliqueRF(x_train,y_train);
```

```
#extract feature matrix
x<-as.matrix(iris[-s,1:4]);
#convert to 0/1 class labels
y<-(as.numeric(iris[-s,5])>1)*1;
pred <- predict(iris.orf,x,type="response",proximity=TRUE);
sum(pred$pred!=y)
```
# <span id="page-7-0"></span>Index

∗Topic classif importance, [1](#page-0-0) obliqueRF, [2](#page-1-0) orfNews, [5](#page-4-0) predict.obliqueRF, [5](#page-4-0) ∗Topic regression importance, [1](#page-0-0) predict.obliqueRF, [5](#page-4-0) ∗Topic tree importance, [1](#page-0-0) obliqueRF, [2](#page-1-0)

importance, [1](#page-0-0) importance.obliqueRF, *[4](#page-3-0)*

obliqueRF, *[1,](#page-0-0) [2](#page-1-0)*, [2,](#page-1-0) *[6](#page-5-0)* orfNews, [5](#page-4-0)

predict.obliqueRF, *[4](#page-3-0)*, [5](#page-4-0) print.obliqueRF *(*obliqueRF*)*, [2](#page-1-0)